W celu ułatwienia zaprogramowania charakterystyki wentylatora poniżej podano przykładowe ustawienia dla wybranych modeli wentylatorów.

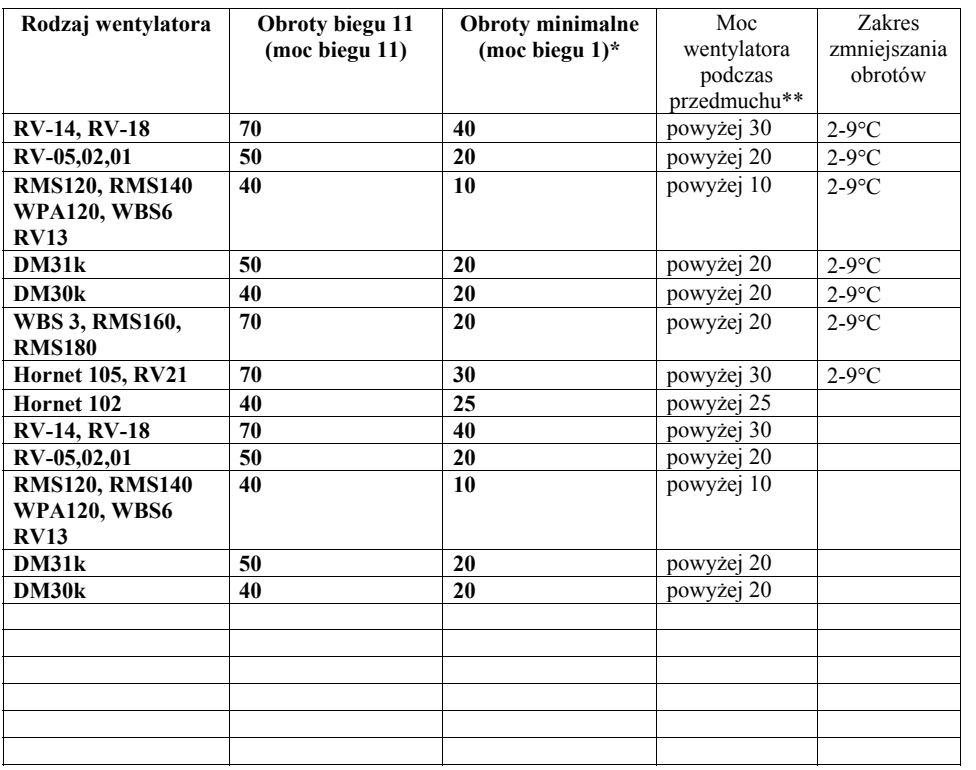

\* Zbyt niska moc (%) ustawiona w trybie serwisowym nie wystarczająca do uruchomienia wentylatora moż<sup>e</sup> uszkodzić silnik podczas pracy

\*\* Zbyt niska moc (%) ustawiona w trybie serwisowym nie wystarczająca do uruchomienia wentylatora moż<sup>e</sup> uszkodzić silnik podczas pracy (podczas przedmuchu). Chcąc wyłączyć całkowicie przedmuch należy w trybie konfiguracji w opcji czas przedmuchu ustawić na oF

Przedsiębiorstwo Produkcyjno – Handlowo - Usługowe ul. Kręta 2, 63-645 Łęka Opatowska http://www.prond.pl email: prond@prond.pl tel./fax. 627814398, 697192161 (Czynne: Pn-Pt w godz.: 8:00 - 17:00, Sb 9:00 - 12:00)

# **Instrukcja serwisowa regulatora temperatury RADON / YETI**

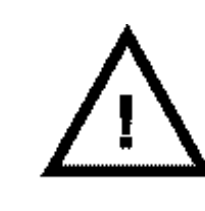

**UWAGA!!! Nie należy dokonywać zmian w trybie serwisowym, jeżeli nie rozumie się znaczenia poszczególnych parametrów! Nieprawidłowe zaprogramowanie regulatora grozi uszkodzeniem wentylatora!!!!** 

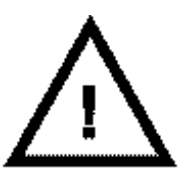

W przypadku problemów z ustawieniem parametrów prosimy o kontakt telefoniczny z producentem Przedsiębiorstwo Produkcyjno–Handlowo–Usługowe ProND, ul. Kręta 2, 63-645 Łęka Opatowska http://www.prond.pl, email: prond@prond.pl, tel./fax 62 7814398, tel. 697192161

**(wersja Radon 0.5) (wersja YETI 2.7)** 

## **Instrukcji programowania**

Regulator RADON /YETI oprócz trybu konfiguracji dostępnego dla każdego użytkownika posiada specjalny tryb, który umożliwia ustawienie parametrów serwisowych.

Parametry serwisowe należy dostosować do indywidualnych wymagań: rodzaju wentylatora, rodzaju kotła, jakości paliwa, ciągu kominowego i itp..

Powrót do ustawień fabrycznych– serwisowych:

- wyłączyć regulator
- trzymając przycisk "**+"** załączyć regulator włącznikiem
- na wyświetlaczu pojawi się napis dE
- w momencie jak na wyświetlaczu jest napis  $\mathbf d \mathbf E$  należy nacisnąć przycisk  $\mathbf d$ –
- ukaże się napis FA i w tym momencie należy przytrzymać przycisk **START/STOP** przez ponad 6 sekund.

Różnice pomiędzy dwoma trybami programowania

#### **A Tryb konfiguracji**

- wejście: podczas pracy regulatora przytrzymanie przez 6 sekund przycisku **START/STOP**

## **-** przeznaczenie: dla użytkowników

**B Tryb serwisowy** 

- wejście: z wciśniętym przyciskiem **START/STOP** załączyć regulator

**-** przeznaczenie: dla kotlarzy, serwisantów, instalatorów, monterów

#### **1. Wejście do trybu serwisowego.**

Przy wyłączonym regulatorze nacisnąć klawisz **START/STOP** i trzymając go włączyć regulator.

W trybie serwisowym miga lampka **KONFIGURACJA** przemiennie z lampką:

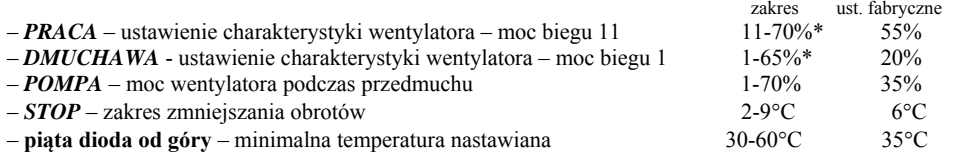

\*minimalna różnica pomiędzy mocą biegu 1 a 11 wynosi 10%,

*np. moc biegu 11 ustawiona na 50%, to moc biegu 1 można ustawić w zakresie od 1 do 40%, np. moc biegu 1 ustawiona na 20% to moc biegu 11 można ustawić w zakresie od 30-99%* 

Podczas ustawiania charakterystyki wentylatora, oraz mocy wentylatora podczas przedmuchu mamy możliwość obserwacji danych obrotów wentylatora (podczas programowania), więc łatwo dobrać te parametry.

#### **2. Wyjście z trybu serwisowego**

Po zaprogramowaniu parametrów serwisowych należy zapisać ustawienia przytrzymując przez 6 sekund przycisk **START/STOP**. Wyłączenie regulatora podczas programowania trybu serwisowego lub samoczynne wyjście regulatora z trybu serwisowego (po 30 sekundach od wciśnięcia ostatniego klawisza) nie powoduje zapisania wprowadzonych zmian.

### **3. Objaśnienie do ustawie ń charakterystyki wentylatora.**

W zależności od rodzaju zastosowanego wentylatora, oraz kotła na jakim będzie on pracował należy dobrać prędkość minimalną, oraz moc biegu 11. Obok przedstawiono dwie poglądowe charakterystyki wentylatorów. Na rysunku 1 przedstawiono charakterystykę wentylatora dla którego najlepiej jest ustawić obroty minimalne (biegu 1) na 20% a obroty biegu 11 na 70%. Dla wentylatora, którego charakterystyka przedstawiona jest na rys. 2. najlepiej obroty minimalne ustawić na 10%, a maksymalne na 40%.

Regulator podczas pracy sterując wentylatorem będzie wykorzystywał tylko ten zakres od obrotów minimalnych do maksymalnych. Dochodząc do temperatury zadanej będzie zwalniał od obrotów maksymalnych do obrotów minimalnych.

Najlepiej obroty wentylatora ustawić po zamontowaniu wentylatora na piec, lub w warunkach zbliżonych. –Obroty minimalne ustawić tak, aby wentylator obracał się i pracował płynnie. Jeśli wentylator wyposażony jest w regulator ciągu to także należy to uwzględnić przy ustawianiu obrotów minimalnych. Użytkownik podczas stosowania regulatora będzie miał możliwość wybory biegu, który będzie odpowiadał obrotom minimalnym. Jeśli wybierze bieg 1 jako obroty minimalne to regulator w pobliżu temperatury zadanej będzie pracował właśnie z taką prędkością. Zbyt niska moc (%) ustawiona w trybie serwisowym nie wystarczająca do uruchomienia wentylatora może uszkodzić silnik podczas pracy.

– Przy ustawianiu biegu 11 należy tak dobrać moc (%) aby przy dalszym zwiększaniu mocy była wyczuwalna tylko nieznaczna zmiana obrotów wentylatora.

Mocy biegu 12 się nie ustawia, ponieważ bieg 12 dostępny dla użytkowników odpowiada pełnemu napięciu zasilającemu z sieci (nie ma sterowania fazowego). Użytkownik ma możliwość zmniejszenia obrotów maksymalnych np. na 11, wtedy to właśnie regulator nie będzie pracował z większą mocą niż ta nastawiona w trybie serwisowym.

#### **4. Moc wentylatora podczas przedmuchu**

Ten parametr służy do wyboru mocy wentylatora podczas przedmuchu. W zależności od rodzaju opału oraz kotła należy dobrać indywidualnie ten parametr. Domyślnie moc wentylatora podczas przedmuchu ustawiona jest na 35% co dla większości wentylatorów odpowiada około 75% prędkości maksymalnej.

#### **5. Zakres zmniejszania obrotów**

Jest to zakres temperatury od której regulator będzie zmniejszał obroty wentylatora od obrotów maksymalnych od minimalnych (w zależności od ustawień biegów jakie wybrał użytkownik w trybie konfiguracji). Parametr ten został wprowadzony w celu zmniejszenia stopnia przeregulowania temperatury, tzn. podgrzania kotła do temperatury duż<sup>o</sup> wyższej niż temperatura zadana. Ustawienie zbyt dużego zakresu zmniejszania obrotów może spowodować przedwczesne zmniejszanie obrotów do takiego stopnia, że kocioł nie osiągnie nigdy temperatury zadanej.

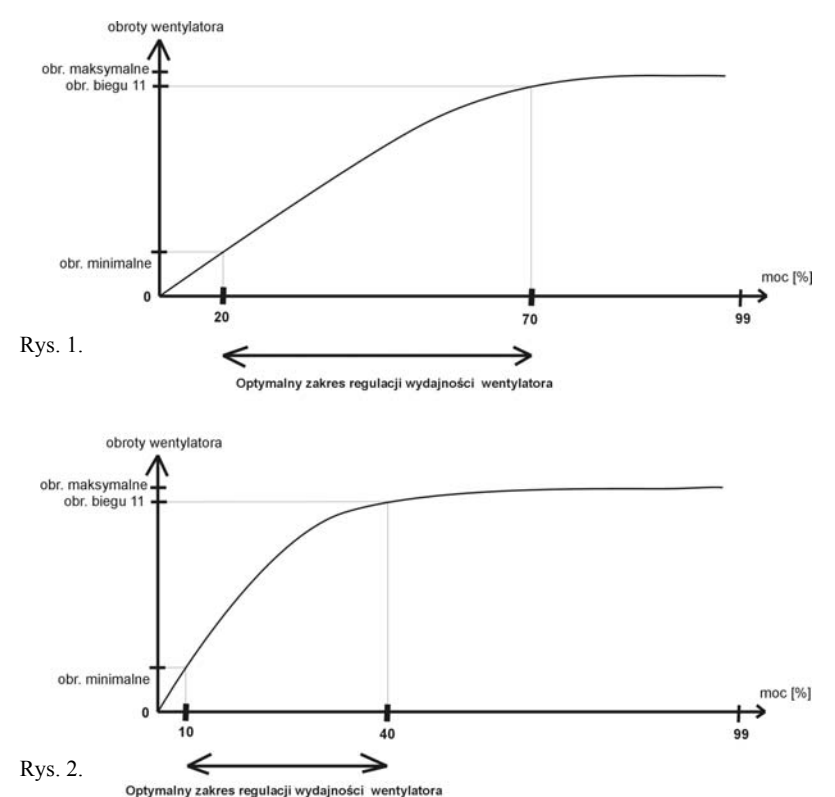

#### **6. Minimalna temperatura nastawiana**

Jest to parametr umożliwiający ustawienie producentowi kotła temperatury minimalnej, z jaką może pracować kocioł C.O..

W regulatorach z wyjściem RJ12 jeśli temperatura minimalna będzie wyższa niż  $40^{\circ}$ C to będzie to także temperatura krytyczna kotła, poniżej której (przy sterowaniu z pomieszczenia za pomocą termostatu lub pilota) załączany będzie wentylator, aby uniemożliwić osiąganie przez kocioł zbyt niskiej temperatury. Regulator będzie tak sterował nadmuchem, aby nie dopuścić do osiągnięcia przez kocioł temperatury niższej niż temperatura krytyczna.